# Package 'RHclust'

August 15, 2023

Type Package

Title Vector in Partition

Version 2.0.0

Maintainer Joseph Handwerker <jkhndwrk@memphis.edu>

Description Non-parametric clustering of joint pattern multi-genetic/epigenetic factors. This package contains functions designed to cluster subjects based on gene features including single nucleotide polymorphisms (SNPs), DNA methylation (CPG), gene expression (GE), and covariate data. The novel concept follows the general K-means (Hartigan and Wong (1979) [<doi:10.2307/2346830>](https://doi.org/10.2307/2346830) framework but uses weighted Euclidean distances across the gene features to cluster subjects. This approach is unique in that it attempts to capture all pairwise interactions in an effort to cluster based on their complex biological interactions.

License Artistic-2.0

Encoding UTF-8

Imports Runuran,graphics,stats,utils

# NeedsCompilation no

Author Joseph Handwerker [aut, cre], Lauren Sobral [ctb], Meredith Ray [aut, ctb]

Repository CRAN

Date/Publication 2023-08-15 07:20:21 UTC

# R topics documented:

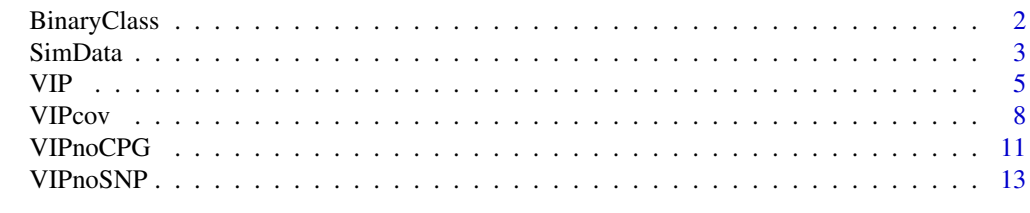

**Index** the contract of the contract of the contract of the contract of the contract of the contract of the contract of the contract of the contract of the contract of the contract of the contract of the contract of the co

<span id="page-1-0"></span>

## Description

A confusion matrix but allows for anaylsis of non-equal level data classifications.

# Usage

BinaryClass(x)

# Arguments

x Can be a data frame dimensions at least 2 rows and 2 columns meant to represent observed and predicted values where the observed (true) values are in the first column and predicted columns in the second column.

# Details

BinaryClass() is similar to a confusion matrix with binary classification outputs. The true positive values per column are identified based on the maximum number of assignments per category.

#### Value

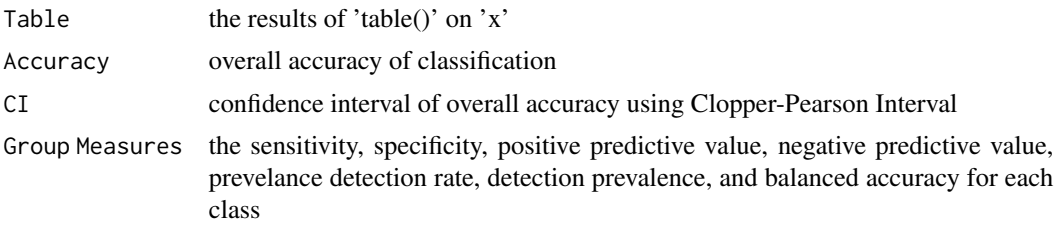

# Author(s)

jkhndwrk@memphis.edu

# Examples

```
# Basic example
true = c(rep(1,5)), rep(2,5), rep(3,5), rep(4,5))
pred = c(rep(1,4), 4, rep(2,5), 2, rep(3,4), 1, rep(4,4))df = cbind(true,pred)
BinaryClass(df)
```

```
true = c(rep(1,5), rep(2,5), rep(3,5), rep(4,5))pred = c(rep(1,5),rep(2,5),rep(3,10))df = cbind(true,pred)
```
#### <span id="page-2-0"></span>SimData 3

BinaryClass(df)

```
sd = SimData(k = c(10, 40, 50))out = VIP(sd, v = 3, optimize = 'elbow', nstart = 5)
df = out$`BC Test`
BinaryClass(df)
## Looping through different clusters
sd = SimData(seed = 1, gene = 1)acc = NULL
for (i in 1:5){
 out = VIP(sd, v = i, optimize = 'off', nstart = 5)
 acc[i] = BinaryClass(out$`BC Test`)$Accuracy
}
plot(acc, type = 'b', main = 'Accuracy Comparison', xlab = 'Clusters', ylab = 'Acc')
```
SimData *GE, CPG, SNP, and Covariate Simulated Data*

# Description

Simulated data generator containing continuous variables representing gene expression (GE) data and DNA methylation data as M-values (GPG), and categorical variable representing single nucleotide polymorphisms (SNP). GE and CPG data are simulated from a normal distribution and SNP data is simulated from a multinomial distribution. Covariate data can have uniformly distributed data or normally distributed. Cluster separation can also be distinct or non-distinct.

# Usage

```
SimData(seed = NULL, gene = 36,
        k = c(33, 33, 34),
        GEbar = 5, GEsd = 0.5,
        CPGbar = 4, CPGsd = 0.5,
        SameCPG = FALSE, SameSNP = FALSE,
        ProbDist = NULL, SameGeneDist = TRUE,
        distinct=TRUE)
```
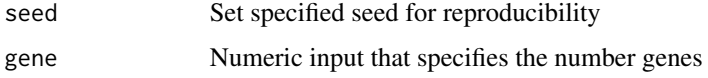

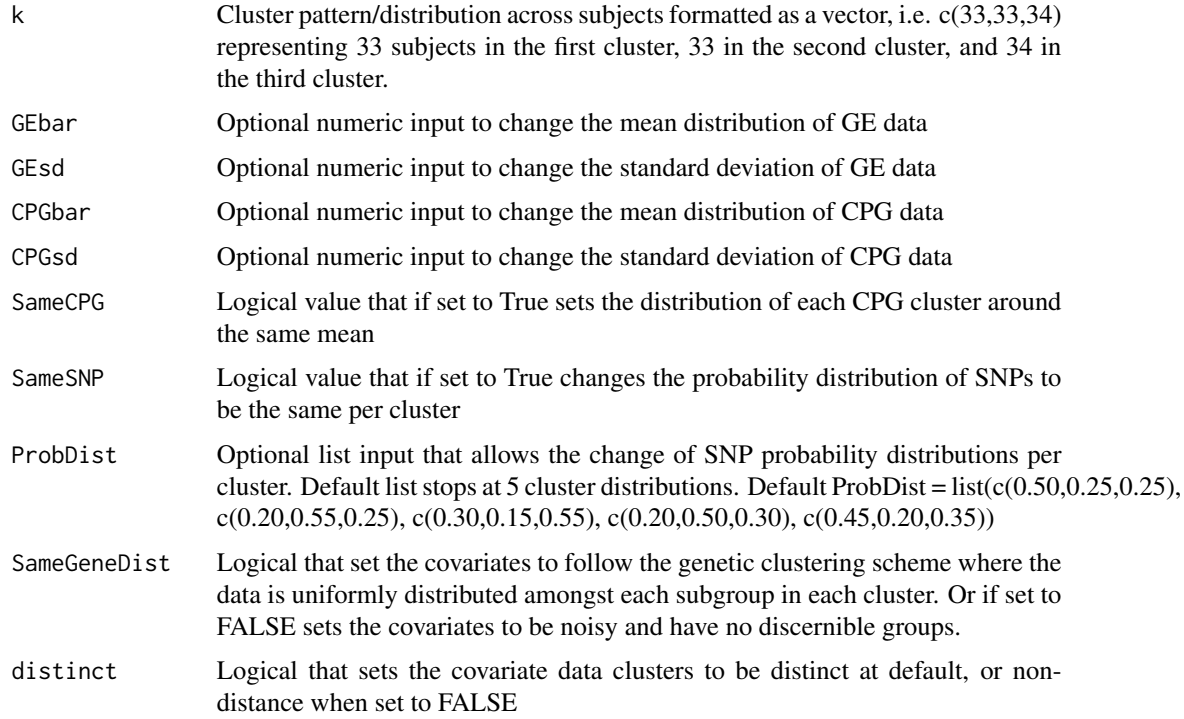

SimData creates simulated data that aims to represent real world data for gene expression (GE), DNA methylations (CPG), and single neucleotide polymorphisms (SNP). Covariate data is used to represent other potentially useful health data to further weight the genetics data. The goal of this function is to allow the user the ability to manipulate their data for testing of the VIP() or VIPcov() functions.

# Value

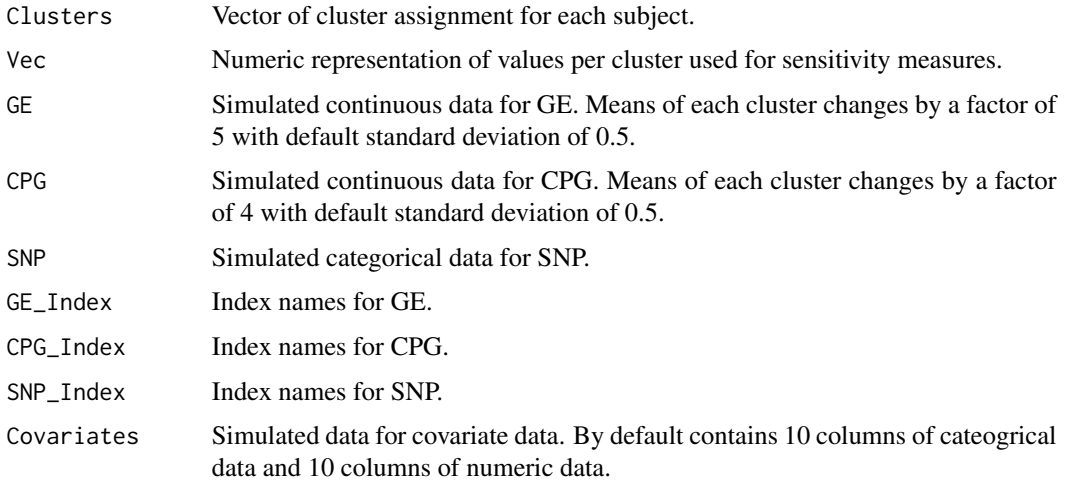

# <span id="page-4-0"></span> $VIP$  5

# Author(s)

jkhndwrk@memphis.edu

# Examples

```
# Generating simulated data
sd = SimData()## Specifying seed, genes, and clusters
# sd = SimData(seed = 42, gene = 18, c(10, 40, 50))
# Specifying probability distribution of SNP data
l = list( c(10, 35, 55),c(60, 20, 20),
         c(25, 50, 25))
sd = SimData(1, g = 36, ProbDist = 1)sd = SimData(1, g = 36, c(33, 33, 34))# Same SNP distribution across 2 clusters
ssnp = SimData(g = 36, k = c(10, 90), SameSNP = TRUE)
# Same CpG distribution across 2 cluster
scpg = SimData(g = 36, k = c(10, 90), SameCPG = TRUE)
```
VIP *Vector in Partition*

# Description

Clustering of subjects based on similar patterns of gene expression, DNA methylation, and SNPs.

#### Usage

```
VIP(Simulated = NULL, SNP = NULL, CPG = NULL, GE = NULL,
                SNPname = NULL, CPGname = NULL, GENPname = NULL, v,
                optimize = c('off','min','slope','elbow'),
                iter_max = 1000, nstart = 5, fit = c('aic', 'bic'),seed = NULL, type = c('Default','NoCPG','NoSNP'),
                ct = c('mean', 'median'), 'verbose = FALSE)
```
# Arguments

Simulated set to name of simulated data built from SimData(), else set to NULL for real data.

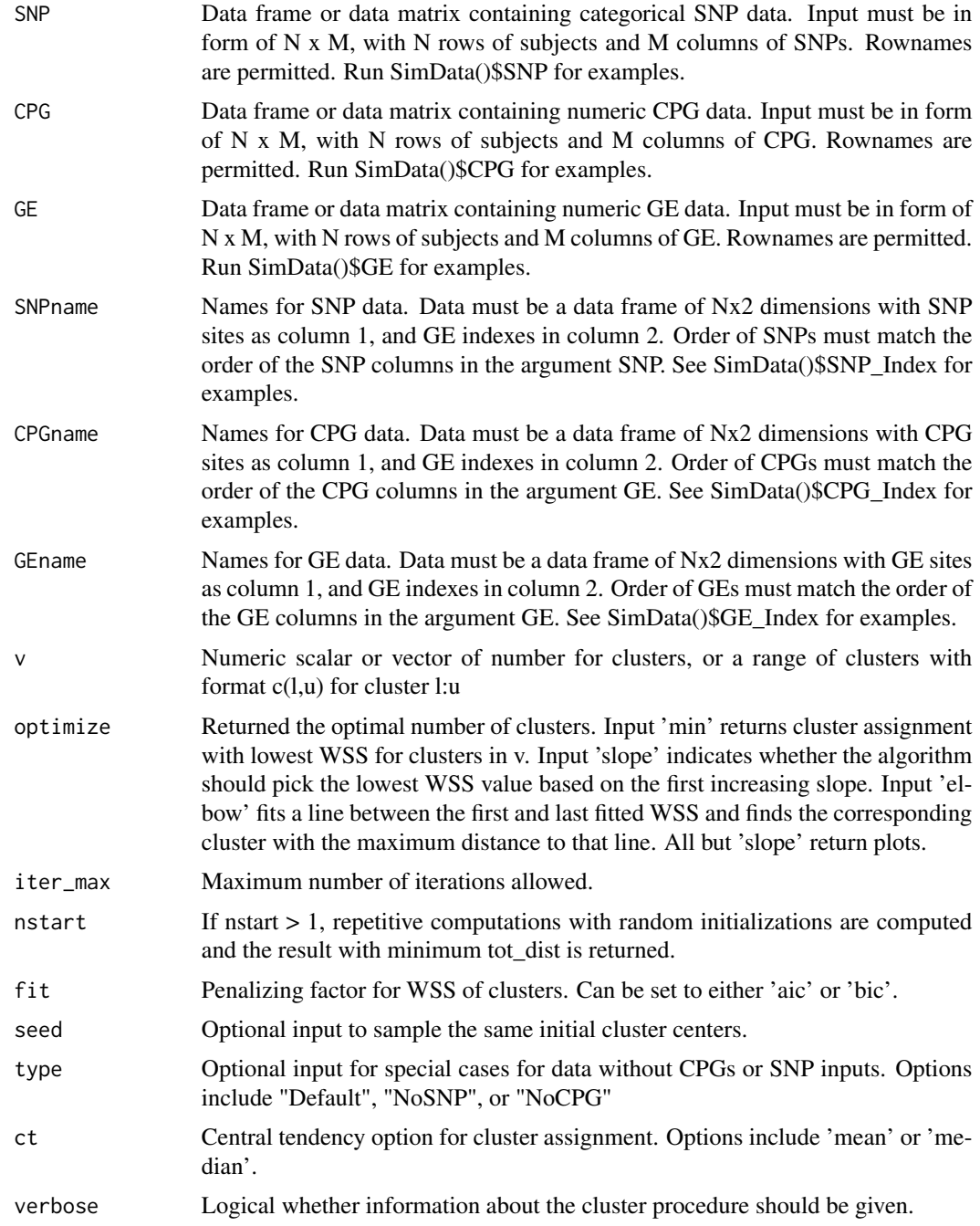

Similar to k-means and k-proto clustering, this algorithm computes clusters based on weighted factors of mixed data relative to genetic/epigenetic data. Clusters are assigned using sumed euclidean distance of numerics (*GE* and *CPG*) weighted by matching categorical (*SNP*) data. Central tendancy of numeric data can be set to either mean or median with input *ct*.

Data must be ordered such that rows in each data set correspond to the same subject and order of the indexes match the order of the columns in the data. The current algorithm does not allow for any missing data. The aim is for *GE*, *CPG*, and *SNP* data to be clustered into *v* groups such that within sum of squares is minimized. If groups of clusters are close, the algorithm may not converge correctly and signals a warning if cluster size is reduced.

Optimization functionality was used for simulated data analysis, but is allowed for user exploratory analysis as well. *'min'* simply returns the lowest fitted WSS *fit* parameter. *'slope'* loops through clusters in  $v$  and returns the cluster based on the first increasing slope of fitted WSS. For example, if AIC output is  $c(100,80,35,50)$ , cluster 3 would be returned since the slope increases from 3 to 4. If there is no increasing slope, the *'min'* optimizer will be returned. *'elbow'* seeks to find the elbow of the plot based on saturation point. This worked the best for simulation studies but requires more clusters to make proper predictions, in our case it required a range of at least 5 clusters  $c(1,5)$ to search to correctly identify the 3 simulated clusters. . For ease of exploratory analysis,  $v=1$  is allowed.

# Value

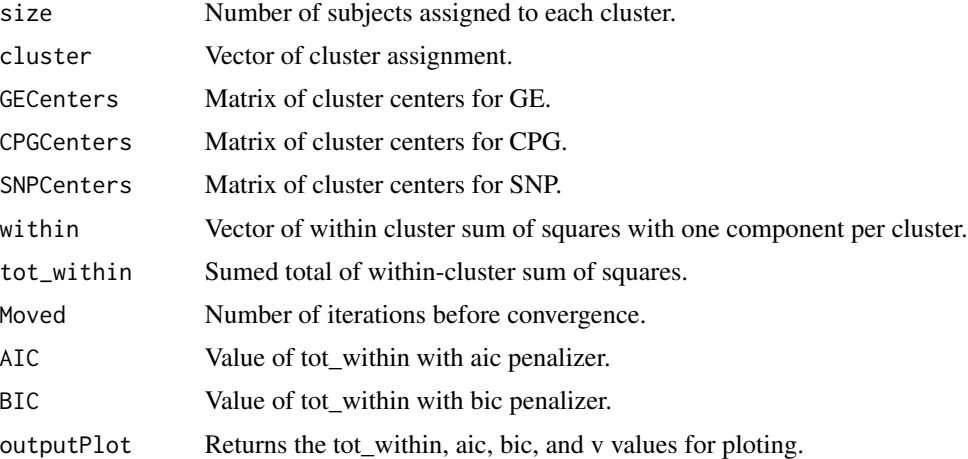

# Author(s)

jkhndwrk@memphis.edu

#### References

Hartigan, J. A. and Wong, M. A. (1979). Algorithm AS 136: A K-means clustering algorithm. Applied Statistics, 28, 100–108. 10.2307/2346830.

# Examples

```
## simple output of 3 clusters assignments
sd = SimData(1, g = 36, c(33, 33, 34))VIPout = VIP(sd, v = 3)# loop through clusters 1-10 and outputs plot of WSS, AIC, and BIC
```
 $VIP$   $7$ 

### <span id="page-7-0"></span>8 and 2012 and 2012 and 2012 and 2012 and 2012 and 2012 and 2012 and 2012 and 2012 and 2012 and 2012 and 2012 and 2012 and 2012 and 2012 and 2012 and 2012 and 2012 and 2012 and 2012 and 2012 and 2012 and 2012 and 2012 and

```
VIPout = VIP(sd, v = c(1,10))# loop through clusters 1-10 but picks first instance of increasing slope
VIPout = VIP(sd, v = c(1,10), optimize = 'slope')
# Individual inputs
sd = SimData(1, g = 36, k = c(33, 33, 34))VIPout = VIP(SNP = sd$SNP, CPG = sd$CPG, GE = sd$GEG,SNPname = sd$SNP_Index, CPGname = sd$CPG_Index,
            GEname = sd$GE_Index,
            v = c(1,5), optimize = 'off', nstart = 5)
## Varying clusters
sd = SimData(k = c(10, 40, 50))out = VIP(sd, v = c(1,6), optimize = 'elbow', nstart = 30)
```
VIPcov *Vector in Partition with covariates*

# Description

Clustering of subjects based on similar patterns of gene expression, DNA methylation, and SNPs weighted by covariates.

# Usage

```
VIPcov(Simulated = NULL, SNP = NULL, CPG = NULL, GE = NULL,
                SNPname = NULL, CPGname = NULL, GEname = NULL,
                covariates = NULL, v, lambda = NULL, gamma = 1,
                optimize = c('off','min','slope','elbow'),
                iter_max = 1000, nstart = 5, fit = c('aic', 'bic'),seed = NULL, type = c('Default','NoCPG','NoSNP'),
                ct = c('mean','median'), verbose = FALSE)
```
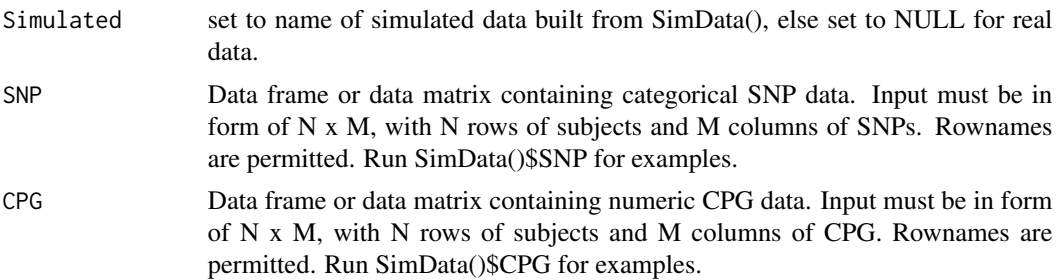

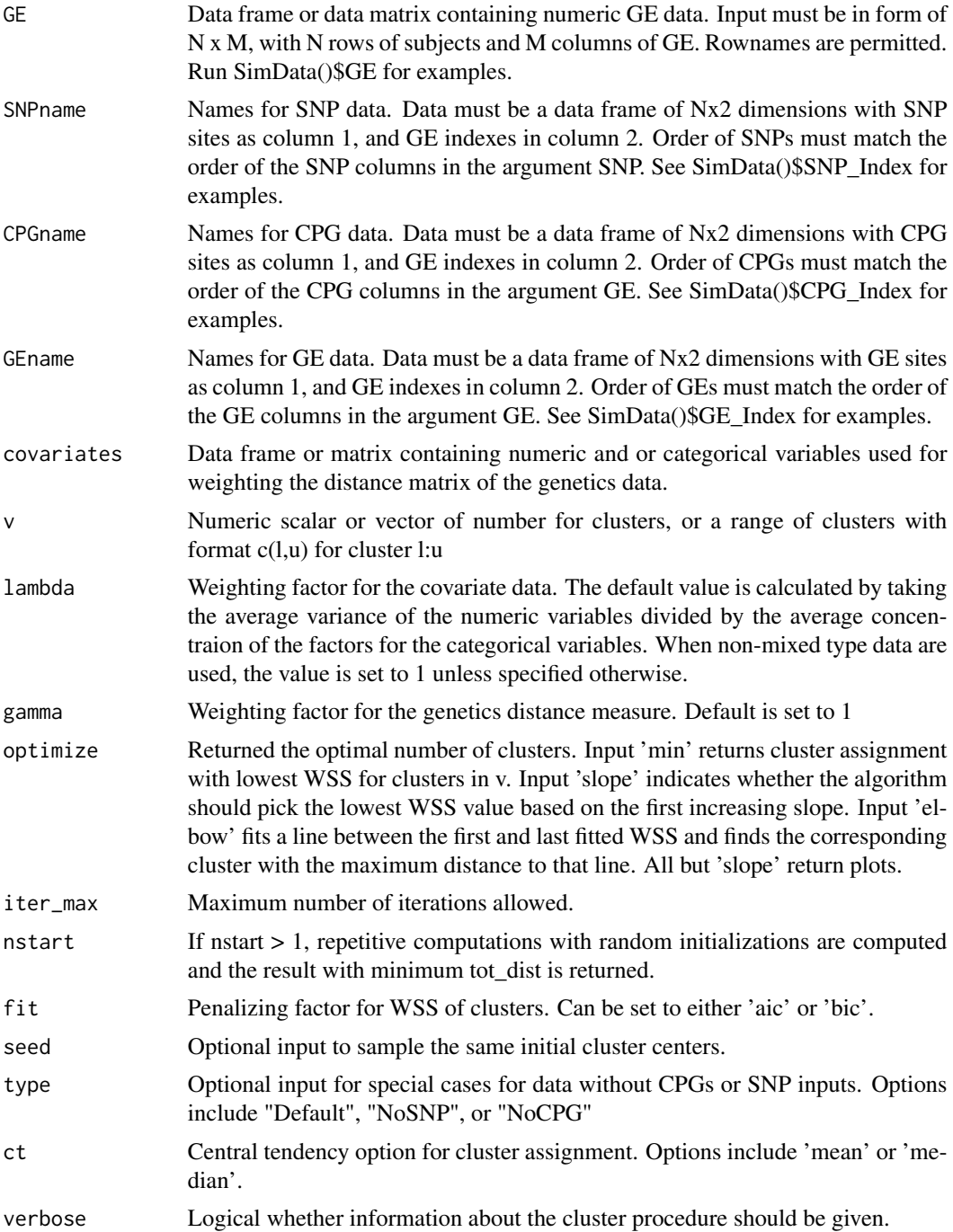

This method is an extension of the VIP() function and allows for the clustering method to be further weighted by the covarite distance. The covariate distance measure is similar to that seen in *kproto()* where the euclidian measure of the numerics data is weighted by matching categorical variables and

a weighting factor. Clsuters are assigned based on these two distance measures where the Central tendancy of numeric data can be set to either mean or median with input *ct*.

Data must be ordered such that rows in each data set correspond to the same subject and order of the indexes match the order of the columns in the data. The current algorithm does not allow for any missing data. The aim is for *GE*, *CPG*, and *SNP* data to be clustered into *v* groups after being weighted by covariates such that within sum of squares is minimized. If groups of clusters are close, the algorithm may not converge correctly and signals a warning if cluster size is reduced.

Optimization functionality was used for simulated data analysis, but is allowed for user exploratory analysis as well. *'min'* simply returns the lowest fitted WSS *fit* parameter. *'slope'* loops through clusters in  $v$  and returns the cluster based on the first increasing slope of fitted WSS. For example, if AIC output is c(100,80,35,50), cluster 3 would be returned since the slope increases from 3 to 4. If there is no increasing slope, the *'min'* optimizer will be returned. *'elbow'* seeks to find the elbow of the plot based on saturation point. This worked the best for simulation studies but requires more clusters to make proper predictions, in our case it required a range of at least 5 clusters  $c(1,5)$ to search to correctly identify the 3 simulated clusters. For ease of exploratory analysis,  $v=1$  is allowed. *'lambda'* is used as a weighting factor for the covariate distance measure, while *'gamma'* is the weighting factor for the genetics distance.

# Value

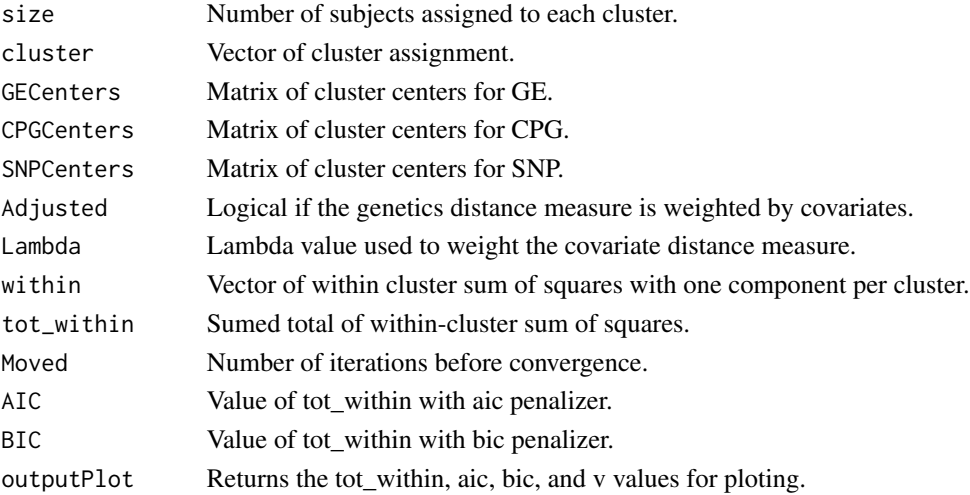

# Author(s)

jkhndwrk@memphis.edu

## References

Hartigan, J. A. and Wong, M. A. (1979). Algorithm AS 136: A K-means clustering algorithm. Applied Statistics, 28, 100–108. 10.2307/2346830.

Z. Huang. (1998) Extensions to the k-means algorithm for clustering large data sets with categorical variables. Data Mining and Knowledge Discovery, 2:283–304, doi: 10.1023/A:1009769707641.

Szepannek G (2018). "clustMixType: User-Friendly Clustering of Mixed-Type Data in R." The R Journal, 200-208. doi:10.32614/RJ-2018-048, https://doi.org/10.32614/RJ-2018-048.

# <span id="page-10-0"></span>VIPnoCPG 11

# Examples

```
## simple output of 3 clusters assignments
sd = SimData(1, g = 36, c(33, 33, 34))VIPout = VIPcov(sd, v = 3, covariates = sd$Covariates)
# loop through clusters 1-10 and outputs plot of WSS, AIC, and BIC
VIPout = VIPcov(sd, v = c(1,10), covariates = sd$Covariates)
# loop through clusters 1-10 but picks first instance of increasing slope
VIPout = VIPcov(sd, v = c(1,10), optimize = 'slope', covariates = sd$Covariates)
# Individual inputs
sd = SimData(1, g = 36, k = c(33, 33, 34))VIPout = VIPcov(SNP = sd$SNP, CPG = sd$CPG, GE = sd$GE,SNPname = sd$SNP_Index, CPGname = sd$CPG_Index,
            GEname = sd$GE_Index,
            v = c(1,5), optimize = 'off', nstart = 5, covariates = sd$Covariates)
## Varying clusters
```

```
sd = SimData(k = c(10, 40, 50))out = VIPcov(sd, v = c(1,6), optimize = 'elbow', nstart = 30, covariates = sd$Covariates)
```
VIPnoCPG *Vector in Partition without CPG data*

# **Description**

Clustering of subjects based on similar patterns of gene expression and SNPs.

# Usage

```
VIPnoCPG(Simulated = NULL, SNP = NULL, GE = NULL,
                SNPname = NULL, GEname = NULL, v,
                optimize = c('off','min','slope','elbow'),
                iter_max = 1000, nstart = 5, fit = c('aic', 'bic'),seed = NULL, ct = c('mean', 'median'), verbose = FALSE)
```
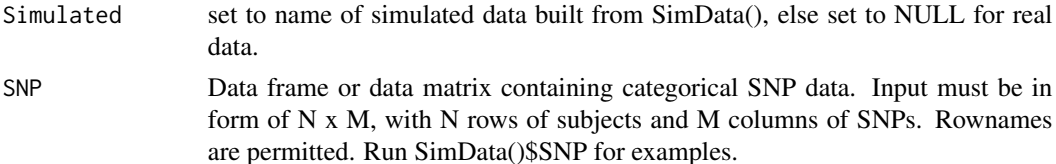

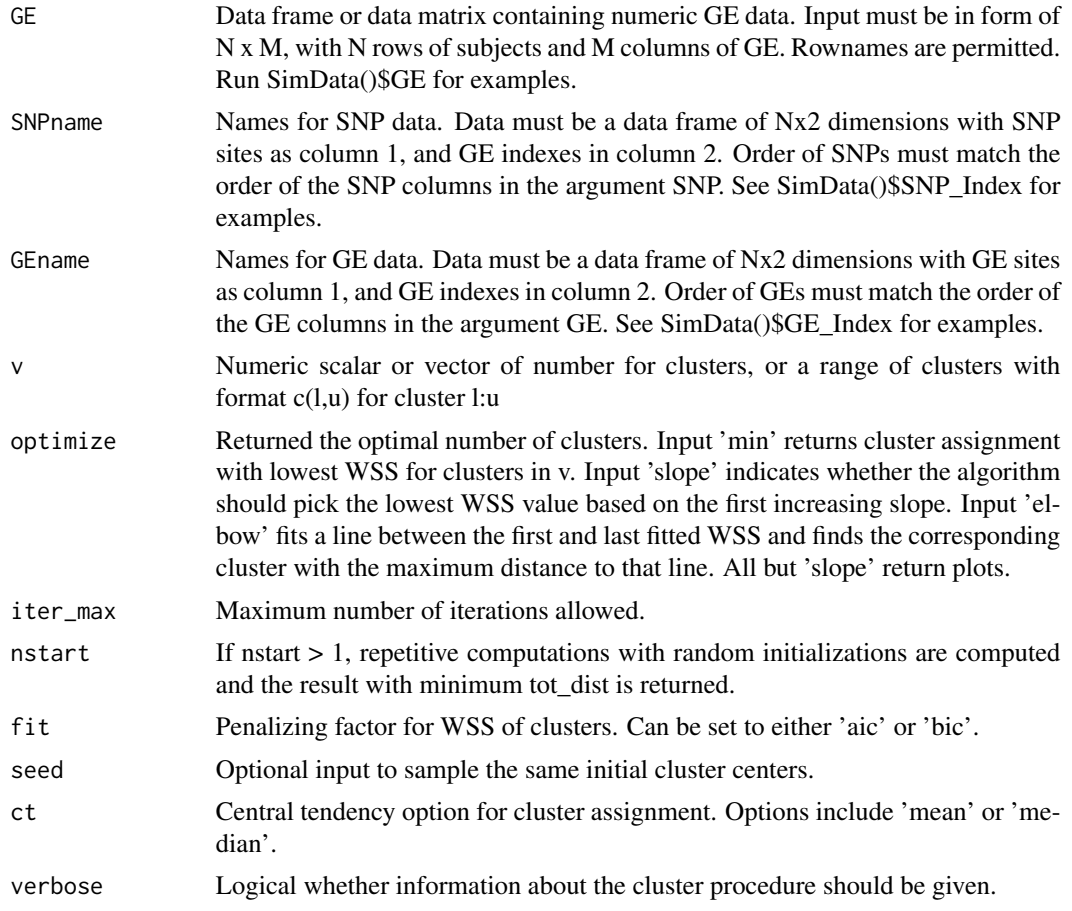

The details are outlined in the main VIP() function. The only difference in this function is the absence of CPG data.

# Value

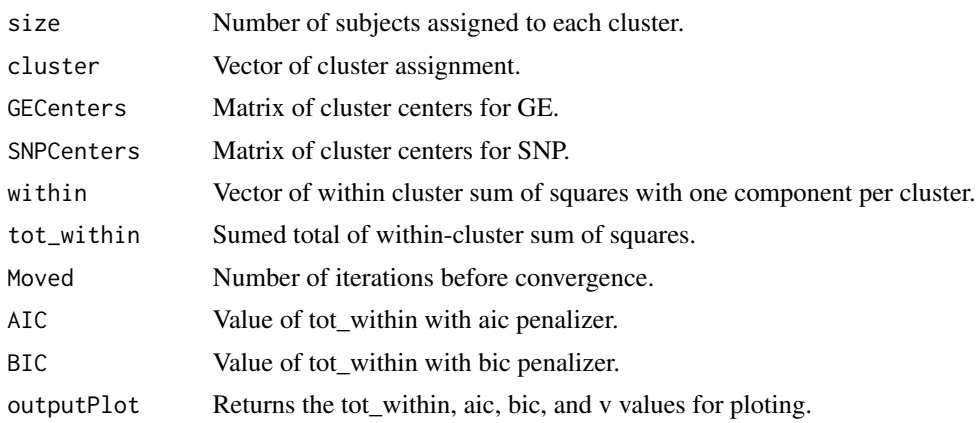

# <span id="page-12-0"></span>VIPnoSNP 13

# Author(s)

jkhndwrk@memphis.edu

#### References

Hartigan, J. A. and Wong, M. A. (1979). Algorithm AS 136: A K-means clustering algorithm. Applied Statistics, 28, 100–108. 10.2307/2346830.

# Examples

```
# No CPG data
sd = SimData()
noCPGout = VIP(sd, v = c(1,5)), optimize = 'off', nstart = 30, type = 'NoCPG')noCPGout = VIPnoCPG(sd, v = c(1,5)), optimize = 'off', nstart = 30)
```
VIPnoSNP *Vector in Partition without SNP data*

# Description

Clustering of subjects based on similar patterns of gene expression and DNA methylation.

# Usage

```
VIPnoSNP(Simulated = NULL, CPG = NULL, GE = NULL,
               CPGname = NULL, GEname = NULL, v,optimize = c('off','min','slope','elbow'),
                iter_max = 1000, nstart = 5, fit = c('aic', 'bic'),seed = NULL, ct = c('mean','median'), verbose = FALSE)
```
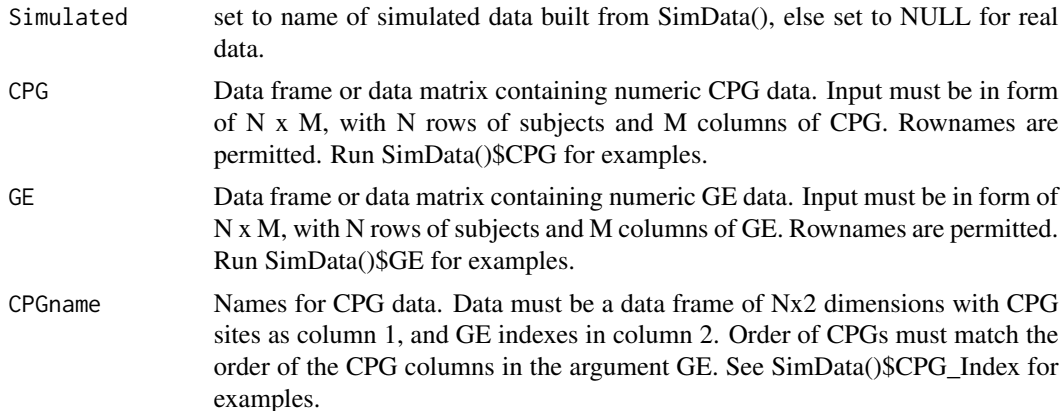

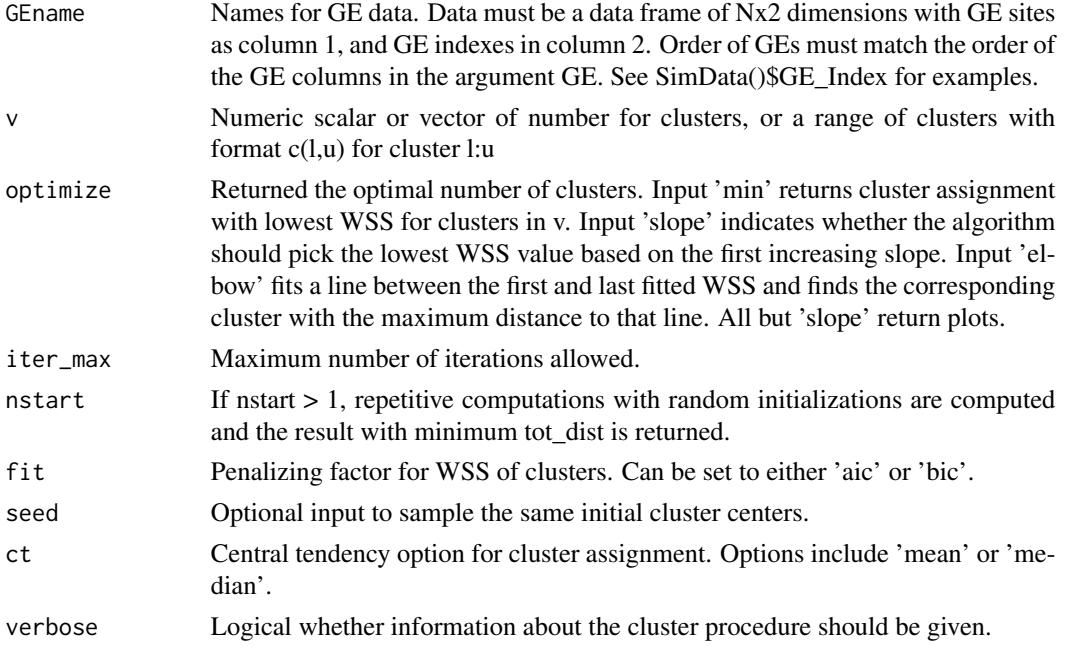

The details are outlined in the main VIP() function. The only difference in this function is the absence of SNP data.

# Value

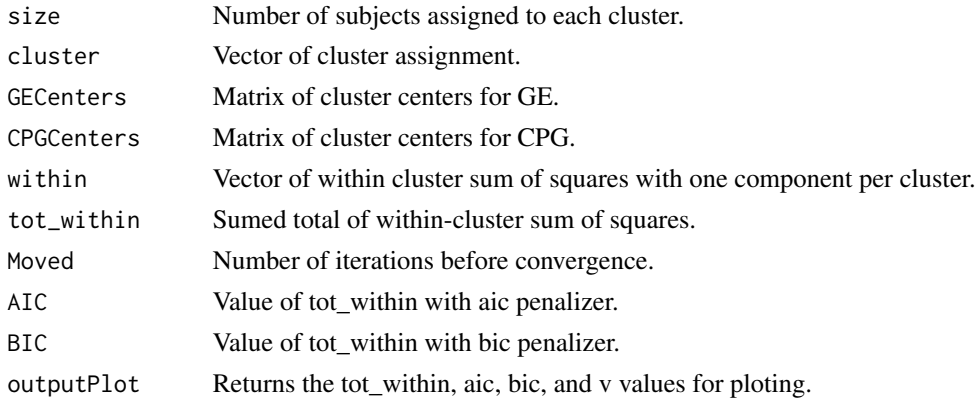

# Author(s)

jkhndwrk@memphis.edu

# References

Hartigan, J. A. and Wong, M. A. (1979). Algorithm AS 136: A K-means clustering algorithm. Applied Statistics, 28, 100–108. 10.2307/2346830.

# VIPnoSNP 15

# Examples

```
# No SNP data
sd = SimData()
nosNPut = VIP(sd, v = c(1,5), optimize = 'off', nstart = 30, type = 'NoSNP')nosNPut = VIPnoSNP(sd, v = c(1,5), optimize = 'off', nstart = 30)
```
# <span id="page-15-0"></span>Index

BinaryClass, [2](#page-1-0)

SimData, [3](#page-2-0)

VIP, [5](#page-4-0) VIPcov, [8](#page-7-0) VIPnoCPG, [11](#page-10-0) VIPnoSNP, [13](#page-12-0)